# **[Ogłoszenie o konkursie w](https://rpo.dolnyslask.pl/ogloszenie-o-konkursie-w-ramach-poddzialania-6-1-3-a-i-b-inwestycje-w-infrastrukture-spoleczna-zit-aj/) [ramach poddziałania 6.1.3 A i](https://rpo.dolnyslask.pl/ogloszenie-o-konkursie-w-ramach-poddzialania-6-1-3-a-i-b-inwestycje-w-infrastrukture-spoleczna-zit-aj/) [B Inwestycje w infrastrukturę](https://rpo.dolnyslask.pl/ogloszenie-o-konkursie-w-ramach-poddzialania-6-1-3-a-i-b-inwestycje-w-infrastrukture-spoleczna-zit-aj/) [społeczną – ZIT AJ](https://rpo.dolnyslask.pl/ogloszenie-o-konkursie-w-ramach-poddzialania-6-1-3-a-i-b-inwestycje-w-infrastrukture-spoleczna-zit-aj/)**

## **Etapy weryfikacji**

[Lista projektów, które spełniły kryteria wyboru projektów i](http://rpo.dolnyslask.pl/wp-content/uploads/2017/06/Lista-projektów-które-spełniły-kryt.-wyb.-proj.i-uzyskały-kolejno-najwieksza-liczb.-pkt.-z-wyróz.proj_.-do-dofinansowania.pdf) [uzyskały kolejno największą liczbę punktów, z wyróżnieniem](http://rpo.dolnyslask.pl/wp-content/uploads/2017/06/Lista-projektów-które-spełniły-kryt.-wyb.-proj.i-uzyskały-kolejno-najwieksza-liczb.-pkt.-z-wyróz.proj_.-do-dofinansowania.pdf) [projektów wybranych do dofinansowania](http://rpo.dolnyslask.pl/wp-content/uploads/2017/06/Lista-projektów-które-spełniły-kryt.-wyb.-proj.i-uzyskały-kolejno-najwieksza-liczb.-pkt.-z-wyróz.proj_.-do-dofinansowania.pdf)

[Regulamin pracy KOP](http://rpo.dolnyslask.pl/wp-content/uploads/2017/06/Regulamin-KOP-ZIT-konkurs-12.01.17-PDF1.pdf)

[Skład Komisji Oceny Projektów](http://rpo.dolnyslask.pl/wp-content/uploads/2017/06/Skład-Komisji-Oceny-Projektów2.pdf)

[Lista projektów skierowanych do oceny zgodności ze Strategią](http://rpo.dolnyslask.pl/wp-content/uploads/2017/05/Lista-proj.-skier-do-oc.-zg.-ze-Strat-ZIT-6.1.3-168-ZIT-AJ.pdf) [ZIT AJ w ramach naboru RPDS.06.01.03-IZ.00-02-168/16](http://rpo.dolnyslask.pl/wp-content/uploads/2017/05/Lista-proj.-skier-do-oc.-zg.-ze-Strat-ZIT-6.1.3-168-ZIT-AJ.pdf)

[Lista projektów skierowanych do oceny merytorycznej w ramach](http://rpo.dolnyslask.pl/wp-content/uploads/2017/05/Lista-proj-skierowanych-do-oceny-merytorycznej-6.1.3-168_16-ZIT-AJ.pdf) [naboru RPDS.06.01.03-IZ.00-02-168/16](http://rpo.dolnyslask.pl/wp-content/uploads/2017/05/Lista-proj-skierowanych-do-oceny-merytorycznej-6.1.3-168_16-ZIT-AJ.pdf)

[Lista zarejestrowanych wniosków w ramach naboru RPDS.06.01.03-](http://rpo.dolnyslask.pl/wp-content/uploads/2017/02/Kopia-Lista-proj-złożonych-w-ramach-naboru-6.1-168.pdf) [IZ.00-02-168/16 – 14.02.2017](http://rpo.dolnyslask.pl/wp-content/uploads/2017/02/Kopia-Lista-proj-złożonych-w-ramach-naboru-6.1-168.pdf)

Ogłoszenie o konkursie nr RPDS.06.01.03-IZ.00-02-168/16 dla Poddziałania 6.1.1 Inwestycje w infrastrukturę społeczną – ZIT AJ.

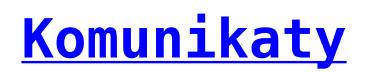

<span id="page-1-0"></span>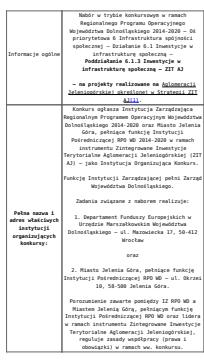

<span id="page-2-7"></span><span id="page-2-6"></span><span id="page-2-5"></span><span id="page-2-4"></span><span id="page-2-3"></span><span id="page-2-2"></span><span id="page-2-1"></span><span id="page-2-0"></span>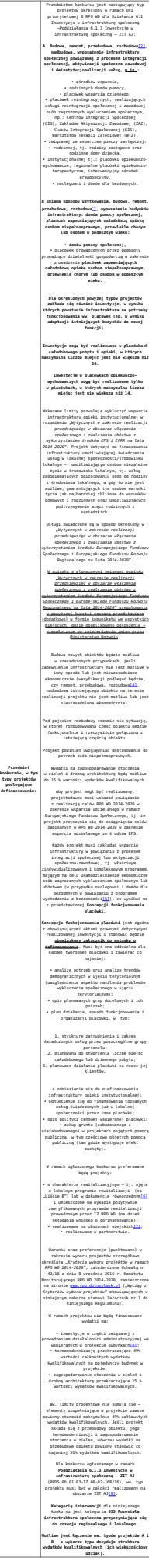

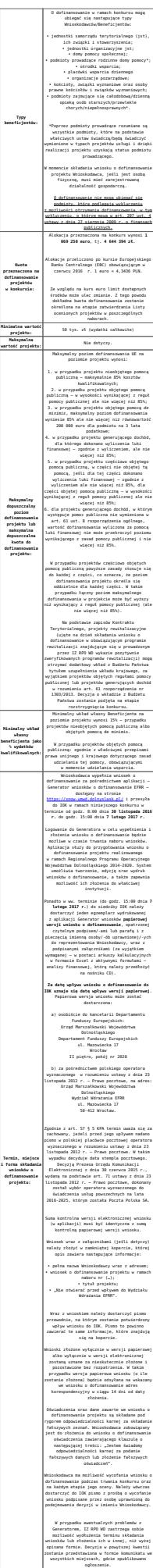

**Sposób i miejsce udostępnienia Regulaminu:** Wszystkie kwestie dotyczące naboru opisane zostały w Regulaminie, który dostępny jest wraz z załącznikami poniżej w ramach dokumentacji konkursowej, na portalu Funduszy Europejskich [www.funduszeeuropejskie.gov.pl](http://www.funduszeeuropejskie.gov.pl)

oraz na stronie [www.zitaj.jeleniagora.pl](http://www.zitaj.jeleniagora.pl).

<span id="page-4-0"></span>[\[1\]](#page-1-0) W skład Aglomeracji Jeleniogórskiej określonej w Strategii ZIT AJ wchodzą: Miasto Jelenia Góra, Gmina Janowice Wielkie, Gmina Jeżów Sudecki, Miasto Karpacz, Miasto Kowary, Gmina Mysłakowice, Miasto Piechowice, Gmina Podgórzyn, Gmina Stara Kamienica, Miasto Szklarska Poręba, Miasto i Gmina Gryfów Śląski, Miasto i Gmina Lubomierz, Miasto i Gmina Mirsk, Miasto i Gmina Wleń, Gmina Pielgrzymka, Miasto i Gmina Świerzawa, Miasto Wojcieszów, Miasto Złotoryja.

<span id="page-4-1"></span>[\[2\]](#page-2-0) Pod pojęciem rozbudowy rozumie się sytuację, w której rozbudowywana część obiektu będzie funkcjonalnie i rzeczywiście połączona z istniejącą częścią obiektu.

<span id="page-4-2"></span>[\[3\]](#page-2-1) Pod pojęciem rozbudowy rozumie się sytuację, w której rozbudowywana część obiektu będzie funkcjonalnie i rzeczywiście połączona z istniejącą częścią obiektu.

<span id="page-4-3"></span>[\[4\]](#page-2-2) Pod pojęciem rozbudowy rozumie się sytuację, w której rozbudowywana część obiektu będzie funkcjonalnie i rzeczywiście połączona z istniejącą częścią obiektu.

<span id="page-4-4"></span>[\[5\]](#page-2-3) Poprzez program wychodzenia z bezdomności rozumiane są wszelkie działania o charakterze aktywizującym zmierzające do wyprowadzania z bezdomności konkretnych osób i grup społecznych korzystających ze wspieranej w projekcie infrastruktury

<span id="page-4-5"></span>[\[6\]](#page-2-4) Przez dokument równorzędny należy rozumieć lokalny, miejski lub gminny programy rewitalizacji. Dokument równorzędny to taki, który zawiera wszystkie niezbędne elementy programu rewitalizacji, zgodnie z Wytycznymi opracowanymi przez Ministerstwo Rozwoju w zakresie

rewitalizacji w programach operacyjnych na lata 2014-2020 oraz wytycznymi programowymi IZ RPO WD dotyczącymi zasad przygotowania lokalnych programów rewitalizacji (lub dokumentów równorzędnych) w perspektywie finansowej 2014-2020.

<span id="page-5-0"></span>[\[7\]](#page-2-5) Zdefiniowanych zgodnie z załącznikiem nr 1 do Rozporządzenia Wykonawczego Komisji (UE) NR 215/2014 z dnia 7 marca 2014 r.

<span id="page-5-1"></span>[\[8\]](#page-2-6) Wydatki kwalifikowalne nie obejmują wydatków ponoszonych na część związaną z prowadzeniem działalności administracyjnej. Dlatego należy określić procentowy udział powierzchni użytkowej związanej z prowadzeniem działalności administracyjnej w całkowitej powierzchni użytkowej budynku. Nastepnie należy wg uzyskanej proporcji obniżyć wydatki kwalifikowalne.

<span id="page-5-2"></span>[\[9\]](#page-2-7) Zgodnie z przypisem nr 3.

#### **Dokumentacja konkursowa:**

- [Ogłoszenie o naborze 6.1 A i B ZIT AJ](http://rpo.dolnyslask.pl/wp-content/uploads/2016/09/Ogłoszenie-o-naborze-6.1-A-i-B-ZIT-AJ.docx)
- [Regulamin 6.1 A i B obowiązuje od 6.02.2017](http://rpo.dolnyslask.pl/wp-content/uploads/2017/02/Regulamin-6.1-A-i-B-obowiązuje-od-6.02.2017.docx)
- [Regulamin 6.1 A i B obowiązuje od 6.02.2017 śledź](http://rpo.dolnyslask.pl/wp-content/uploads/2017/02/Regulamin-6.1-A-i-B-obowiązuje-od-6.02.2017-śledź-zmiany.docx) [zmiany](http://rpo.dolnyslask.pl/wp-content/uploads/2017/02/Regulamin-6.1-A-i-B-obowiązuje-od-6.02.2017-śledź-zmiany.docx)
- [Regulamin 6.1 A i B Załącznik nr 1 do Uchwały wersja](http://rpo.dolnyslask.pl/wp-content/uploads/2016/09/Regulamin-6.1-A-i-B-Załącznik-nr-1-do-Uchwały.docx) [archiwalna – obowiązywał do 5.02.2017](http://rpo.dolnyslask.pl/wp-content/uploads/2016/09/Regulamin-6.1-A-i-B-Załącznik-nr-1-do-Uchwały.docx)
- [Załącznik nr 1 do Regulaminu Kryteria wyboru 6.1 A i](http://rpo.dolnyslask.pl/wp-content/uploads/2016/09/Załącznik-nr-1-do-Regulaminu-Kryteria-wyboru-6.1-A-i-B.docx) [B](http://rpo.dolnyslask.pl/wp-content/uploads/2016/09/Załącznik-nr-1-do-Regulaminu-Kryteria-wyboru-6.1-A-i-B.docx)
- [Załącznik nr 2 do Regulaminu Wskaźniki 6.1 A i B](http://rpo.dolnyslask.pl/wp-content/uploads/2016/09/Załącznik-nr-2-do-Regulaminu-Wskaźniki-6.1-A-i-B.docx)
- [Załącznik do Wyciągu kryteriów Poziom zamożności Gminy](http://rpo.dolnyslask.pl/wp-content/uploads/2016/09/Załącznik-do-Wyciągu-kryteriów-Poziom-zamożności-Gminy-wskaźnik-G.xls) [– wskaźnik G](http://rpo.dolnyslask.pl/wp-content/uploads/2016/09/Załącznik-do-Wyciągu-kryteriów-Poziom-zamożności-Gminy-wskaźnik-G.xls)
- [Strategia ZIT AJ](http://rpo.dolnyslask.pl/wp-content/uploads/2016/04/Strategia-ZIT-AJ.zip)
- [Poradnik Realizacja zasady równości szans i](http://rpo.dolnyslask.pl/wp-content/uploads/2016/10/Poradnik-Realizacja-zasady-równości-szans-i-niedyskryminacji-w-tym-dostępności-dla-osób-z-niepełnosprawnościami.pdf)

[niedyskryminacji, w tym dostępności dla osób z](http://rpo.dolnyslask.pl/wp-content/uploads/2016/10/Poradnik-Realizacja-zasady-równości-szans-i-niedyskryminacji-w-tym-dostępności-dla-osób-z-niepełnosprawnościami.pdf) [niepełnosprawnościami](http://rpo.dolnyslask.pl/wp-content/uploads/2016/10/Poradnik-Realizacja-zasady-równości-szans-i-niedyskryminacji-w-tym-dostępności-dla-osób-z-niepełnosprawnościami.pdf)

- $Wz$ ór WND (6.1.3 ZIT AJ)
- Wykaz informacji wraz z załącznikami do wniosku
	- [Deklaracja Natura 2000](http://rpo.dolnyslask.pl/wp-content/uploads/2016/09/Deklaracja-Natura-20001.doc)
	- [Deklaracja RDW](http://rpo.dolnyslask.pl/wp-content/uploads/2016/09/Deklaracja-RDW3.doc)
	- [Formularz inna pomoc](http://rpo.dolnyslask.pl/wp-content/uploads/2016/09/Formularz-inna-pomoc2.xlsx)
	- [Formularz pomoc de minimis \(przedsiębiorstwa\)](http://rpo.dolnyslask.pl/wp-content/uploads/2016/09/Formularz-pomoc-de-minimis-przedsiębiorstwa1.xlsx)
	- [Formularz pomoc de minimis](http://rpo.dolnyslask.pl/wp-content/uploads/2016/09/Formularz-pomoc-de-minimis1.xlsx)
	- [Formularz wkład niepieniężny częściowa pomoc](http://rpo.dolnyslask.pl/wp-content/uploads/2016/09/Formularz-wkład-niepieniężny-częściowa-pomoc-publiczna1.docx) [publiczna](http://rpo.dolnyslask.pl/wp-content/uploads/2016/09/Formularz-wkład-niepieniężny-częściowa-pomoc-publiczna1.docx)
	- [Formularz wkład niepieniężny z pomocą publiczną](http://rpo.dolnyslask.pl/wp-content/uploads/2016/09/Formularz-wkład-niepieniężny-z-pomocą-publiczną1.docx)
	- [Formularz wkład niepieniezny bez pomocy](http://rpo.dolnyslask.pl/wp-content/uploads/2016/09/Formularz-wkład-niepieniezny-bez-pomocy-publicznej1.docx) [publicznej](http://rpo.dolnyslask.pl/wp-content/uploads/2016/09/Formularz-wkład-niepieniezny-bez-pomocy-publicznej1.docx)
	- [Instrukcja-wypełniania-wniosku-o-dofinansowanie-w](http://rpo.dolnyslask.pl/wp-content/uploads/2016/09/Instrukcja-wypełniania-wniosku-o-dofinansowanie-w-ramach-RPO-WD-2014-2020-w-zakresie-EFRR_v2_09-20161.pdf)[ramach-RPO-WD-2014-2020-w-zakresie-EFRR\\_v2\\_09 2016](http://rpo.dolnyslask.pl/wp-content/uploads/2016/09/Instrukcja-wypełniania-wniosku-o-dofinansowanie-w-ramach-RPO-WD-2014-2020-w-zakresie-EFRR_v2_09-20161.pdf)
	- [Oświadczenie Analiza OOŚ z instrukcją](http://rpo.dolnyslask.pl/wp-content/uploads/2016/09/Oświadczenie-Analiza-OOŚ-z-instrukcją1.doc)
	- [Oświadczenie pomoc de minimis](http://rpo.dolnyslask.pl/wp-content/uploads/2016/09/Oświadczenie-pomoc-de-minimis1.doc)
	- [Oświadczenie o braku pomocy publicznej pomocy de](http://rpo.dolnyslask.pl/wp-content/uploads/2016/09/Oświadczenie-o-braku-pomocy-publicznej-pomocy-de-minimis1.docx) [minimis](http://rpo.dolnyslask.pl/wp-content/uploads/2016/09/Oświadczenie-o-braku-pomocy-publicznej-pomocy-de-minimis1.docx)
	- [Oświadczenie VAT dla Partnera](http://rpo.dolnyslask.pl/wp-content/uploads/2016/09/Oświadczenie-VAT-dla-Partnera1.docx)
	- [Oświadczenie VAT dla Wnioskodawcy](http://rpo.dolnyslask.pl/wp-content/uploads/2016/09/Oświadczenie-VAT-dla-Wnioskodawcy1.docx)
	- [Oświadczenie VATdla Podmiotu realizującego projekt](http://rpo.dolnyslask.pl/wp-content/uploads/2016/09/Oświadczenie-VATdla-Podmiotu-realizującego-projekt1.docx)
	- [Pełnomocnictwo](http://rpo.dolnyslask.pl/wp-content/uploads/2016/09/Pełnomocnictwo1.doc)
	- [UOKiK Pomoc publiczna informacje dodatkowe](http://rpo.dolnyslask.pl/wp-content/uploads/2016/09/UOKiK-Pomoc-publiczna-informacje-dodatkowe1.pdf)
	- [Załącznik dotyczący określenia poziomu wsparcia w](http://rpo.dolnyslask.pl/wp-content/uploads/2016/09/Załącznik-dotyczący-określenia-poziomu-wsparcia-w-projektach-partnerskich1.xlsx) [projektach partnerskich](http://rpo.dolnyslask.pl/wp-content/uploads/2016/09/Załącznik-dotyczący-określenia-poziomu-wsparcia-w-projektach-partnerskich1.xlsx)

[Wzór Decyzji o dofinansowaniu projektu](http://rpo.dolnyslask.pl/wp-content/uploads/2016/09/Wzór-Decyzji-o-dofinansowaniu-projektu-WD_2014-2020_08.2016-AKTUALNY.docx) [WD\\_2014-2020\\_08.2016](http://rpo.dolnyslask.pl/wp-content/uploads/2016/09/Wzór-Decyzji-o-dofinansowaniu-projektu-WD_2014-2020_08.2016-AKTUALNY.docx)

- [Załącznik nr 2 Harmonogram rzeczowo- finansowy](http://rpo.dolnyslask.pl/wp-content/uploads/2016/09/Załącznik-nr-2-Harmonogram-rzeczowo-finansowy1.xlsx)
- [Załącznik nr 3 Harmonogram zamówień dla Projektu](http://rpo.dolnyslask.pl/wp-content/uploads/2016/09/Załącznik-nr-3-Harmonogram-zamówień-dla-Projektu1.docx)
- [Załącznik nr 4 Harmonogram płatności](http://rpo.dolnyslask.pl/wp-content/uploads/2016/09/Załącznik-nr-4-Harmonogram-płatności1.xlsx)
- [Załącznik nr 5 Montaż finansowy Projektu](http://rpo.dolnyslask.pl/wp-content/uploads/2016/09/Załącznik-nr-5-Montaż-finansowy-Projektu1.xls)
- [Załącznik nr 6 Skwantyfikowane wskaźniki](http://rpo.dolnyslask.pl/wp-content/uploads/2016/09/Załącznik-nr-6-Skwantyfikowane-wskaźniki-osiągnięcia-rzeczowej-realizacji-Projektu.doc) [osiągnięcia rzeczowej realizacji Projektu](http://rpo.dolnyslask.pl/wp-content/uploads/2016/09/Załącznik-nr-6-Skwantyfikowane-wskaźniki-osiągnięcia-rzeczowej-realizacji-Projektu.doc)
- [Załącznik nr 7 Oświadczenie VAT dla Beneficjenta](http://rpo.dolnyslask.pl/wp-content/uploads/2016/09/Załącznik-nr-7-Oświadczenie-VAT-dla-Beneficjenta.docx)
- [Załącznik nr 8 Oświadczenie VAT dla Partnera](http://rpo.dolnyslask.pl/wp-content/uploads/2016/09/Załącznik-nr-8-Oświadczenie-VAT-dla-Partnera.docx)
- [Załącznik nr 9 Oświadczenie VAT dla Podmiotu](http://rpo.dolnyslask.pl/wp-content/uploads/2016/09/Załącznik-nr-9-Oświadczenie-VAT-dla-Podmiotu-realizującego-projekt.docx) [realizującego projekt](http://rpo.dolnyslask.pl/wp-content/uploads/2016/09/Załącznik-nr-9-Oświadczenie-VAT-dla-Podmiotu-realizującego-projekt.docx)
- [Załącznik nr 10 Zestawienie dokumentów dotyczących](http://rpo.dolnyslask.pl/wp-content/uploads/2016/09/Załącznik-nr-10-Zestawienie-dokumentów-dotyczących-operacji.doc) operacii
- [Załącznik nr 11 Wykaz dokumentów do wniosku o](http://rpo.dolnyslask.pl/wp-content/uploads/2016/09/Załącznik-nr-11-Wykaz-dokumentów-do-wniosku-o-płatność.doc) [płatność](http://rpo.dolnyslask.pl/wp-content/uploads/2016/09/Załącznik-nr-11-Wykaz-dokumentów-do-wniosku-o-płatność.doc)
- [Załącznik nr 12 Zakres przetwarzanych danych](http://rpo.dolnyslask.pl/wp-content/uploads/2016/09/Załącznik-nr-12-Zakres-przetwarzanych-danych-osobowych.docx) [osobowych](http://rpo.dolnyslask.pl/wp-content/uploads/2016/09/Załącznik-nr-12-Zakres-przetwarzanych-danych-osobowych.docx)
- [Załącznik nr 13 Obowiązki informacyjne](http://rpo.dolnyslask.pl/wp-content/uploads/2016/09/Załącznik-nr-13-Obowiązki-informacyjne-Beneficjenta-EFRR.doc) [Beneficjenta EFRR](http://rpo.dolnyslask.pl/wp-content/uploads/2016/09/Załącznik-nr-13-Obowiązki-informacyjne-Beneficjenta-EFRR.doc)
- [Wzór umowy o dofinansowanie \(6.1\) EFRR 2014 2020 –](http://rpo.dolnyslask.pl/wp-content/uploads/2016/03/Wzór-umowy-o-dofinansowanie-6.1-EFRR-2014-2020.doc) [obowiązuje od 26.07.2017](http://rpo.dolnyslask.pl/wp-content/uploads/2016/03/Wzór-umowy-o-dofinansowanie-6.1-EFRR-2014-2020.doc)
- [Wzór umowy o dofinansowanie \(6.1\) EFRR 2014 2020](http://rpo.dolnyslask.pl/wp-content/uploads/2016/03/Wzór-umowy-o-dofinansowanie-6.1-EFRR-2014-2020-śl.-zm..doc) [\[śl. zm.\] – obowiązuje od 26.07.207](http://rpo.dolnyslask.pl/wp-content/uploads/2016/03/Wzór-umowy-o-dofinansowanie-6.1-EFRR-2014-2020-śl.-zm..doc)
- [Wzór umowy o dofinansowanie EFRR 2014 2020 wersja](http://rpo.dolnyslask.pl/wp-content/uploads/2016/09/Wzór-umowy-o-dofinansowanie-EFRR-2014-2020.doc) [archiwalna](http://rpo.dolnyslask.pl/wp-content/uploads/2016/09/Wzór-umowy-o-dofinansowanie-EFRR-2014-2020.doc)
	- [Załącznik nr 2 Harmonogram rzeczowo- finansowy](http://rpo.dolnyslask.pl/wp-content/uploads/2016/09/Załącznik-nr-2-Harmonogram-rzeczowo-finansowy2.xlsx)
	- [Załącznik nr 3 Harmonogram zamówień dla Projektu](http://rpo.dolnyslask.pl/wp-content/uploads/2016/09/Załącznik-nr-3-Harmonogram-zamówień-dla-Projektu2.docx)
	- [Załącznik nr 4 Harmonogram płatności](http://rpo.dolnyslask.pl/wp-content/uploads/2016/09/Załącznik-nr-4-Harmonogram-płatności2.xlsx)
	- [Załącznik nr 5 Montaż finansowy Projektu](http://rpo.dolnyslask.pl/wp-content/uploads/2016/09/Załącznik-nr-5-Montaż-finansowy-Projektu2.xls)
	- [Załącznik nr 6 Skwantyfikowane wskaźniki](http://rpo.dolnyslask.pl/wp-content/uploads/2016/09/Załącznik-nr-6-Skwantyfikowane-wskaźniki-osiągnięcia-rzeczowej-realizacji1.doc) osiagniecia rzeczowej realizacji
	- [Załącznik nr 8 Oświadczenie VAT dla Beneficjenta](http://rpo.dolnyslask.pl/wp-content/uploads/2016/09/Załącznik-nr-8-Oświadczenie-VAT-dla-Beneficjenta1.docx)
	- [Załącznik nr 9 Oświadczenie VAT dla Partnera](http://rpo.dolnyslask.pl/wp-content/uploads/2016/09/Załącznik-nr-9-Oświadczenie-VAT-dla-Partnera1.docx)
	- [Załącznik nr 10 Oświadczenie VAT dla Podmiotu](http://rpo.dolnyslask.pl/wp-content/uploads/2016/09/Załącznik-nr-10-Oświadczenie-VAT-dla-Podmiotu-realizującego-projekt1.docx) [realizującego projekt](http://rpo.dolnyslask.pl/wp-content/uploads/2016/09/Załącznik-nr-10-Oświadczenie-VAT-dla-Podmiotu-realizującego-projekt1.docx)
	- [Załącznik nr 11 Zestawienie dokumentów dotyczących](http://rpo.dolnyslask.pl/wp-content/uploads/2016/09/Załącznik-nr-11-Zestawienie-dokumentów-dotyczących-operacji1.doc) operacii
	- [Załącznik nr 12 Wykaz dokumentów do wniosku o](http://rpo.dolnyslask.pl/wp-content/uploads/2016/09/Załącznik-nr-12-Wykaz-dokumentów-do-wniosku-o-płatność1.doc) [płatność](http://rpo.dolnyslask.pl/wp-content/uploads/2016/09/Załącznik-nr-12-Wykaz-dokumentów-do-wniosku-o-płatność1.doc)
	- [Załącznik nr 13 Zakres przetwarzanych danych](http://rpo.dolnyslask.pl/wp-content/uploads/2016/09/Załącznik-nr-13-Zakres-przetwarzanych-danych-osobowych1.docx) [osobowych](http://rpo.dolnyslask.pl/wp-content/uploads/2016/09/Załącznik-nr-13-Zakres-przetwarzanych-danych-osobowych1.docx)
	- [Załącznik nr 14 Obowiązki informacyjne](http://rpo.dolnyslask.pl/wp-content/uploads/2016/09/Załącznik-nr-14-Obowiązki-informacyjne-Beneficjenta-EFRR1.doc) [Beneficjenta EFRR](http://rpo.dolnyslask.pl/wp-content/uploads/2016/09/Załącznik-nr-14-Obowiązki-informacyjne-Beneficjenta-EFRR1.doc)

### **Materiały dodatkowe:**

- [GWND-2.0](http://rpo.dolnyslask.pl/wp-content/uploads/2016/09/GWND-2.01.pptx)
- [Kryteria zgodności projektu ze Strategią ZIT WrOF \(6.1.2](http://rpo.dolnyslask.pl/wp-content/uploads/2016/09/Kryteria-zgodności-projektu-ze-Strategią-ZIT-WrOF-6.1.2-A-i-B.ppt) [A i B\)](http://rpo.dolnyslask.pl/wp-content/uploads/2016/09/Kryteria-zgodności-projektu-ze-Strategią-ZIT-WrOF-6.1.2-A-i-B.ppt)
- [Kryteria zgodności projektu ze Strategią ZIT AJ \(6.1.3 A](http://rpo.dolnyslask.pl/wp-content/uploads/2016/09/Kryteria-zgodności-projektu-ze-Strategią-ZIT-AJ-6.1.3-A-i-B.pptx)  $i$  B)
- [Ocena projektów w zakresie OOŚ \(6.1 A i B\)](http://rpo.dolnyslask.pl/wp-content/uploads/2016/09/Ocena-projektów-w-zakresie-OOŚ-6.1-A-i-B.pptx)
- [Założenia konkursu 6.1 A i B](http://rpo.dolnyslask.pl/wp-content/uploads/2016/09/Założenia-konkursu-6.1-A-i-B.pptx)

## **Komunikaty i wyjaśnienia:**

- [Zmiana regulaminu 6.1.AB 6.02.2017](http://rpo.dolnyslask.pl/zmiana-regulaminu-6-1-ab/)
- [Komunikat 6.1 A i B](http://rpo.dolnyslask.pl/wp-content/uploads/2016/09/Komunikat-6.1-A-i-B.docx)